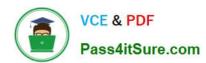

# 1Z0-1033-22<sup>Q&As</sup>

Oracle CPQ 2022 Implementation Professional

# Pass Oracle 1Z0-1033-22 Exam with 100% Guarantee

Free Download Real Questions & Answers PDF and VCE file from:

https://www.pass4itsure.com/1z0-1033-22.html

100% Passing Guarantee 100% Money Back Assurance

Following Questions and Answers are all new published by Oracle
Official Exam Center

- Instant Download After Purchase
- 100% Money Back Guarantee
- 365 Days Free Update
- 800,000+ Satisfied Customers

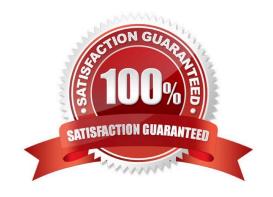

# https://www.pass4itsure.com/1z0-1033-22.html

## **QUESTION 1**

Using standard functionality, how do you prevent a user from manually adding or removing rows in an array set?

- A. by using CSS to hide icons
- B. by hiding the control attribute
- C. by hiding the control attribute and marking it as a forced set
- D. by selecting the "Disable user override" property on the configurable array set editor page

Correct Answer: B

#### **QUESTION 2**

Given the following code:

```
strArr1 = string [] {"1", "2", "3"};
strArr2 = _____;
return strArr2;
```

Which one of the following statements, when placed in the blank space, will give strArr2 a value of "123?"

A. join (strArr1,"")

B. join (strArr1, " ")

C. combine (" ", strArr1)

D. combine (strArr1, "")

Correct Answer: B

#### **QUESTION 3**

A multi-select attribute with five options is displayed as check boxes. Depending on the conditions, the Configurator should show a user three of these five options. How do you accomplish this?

- A. by writing a Constraint rule
- B. by writing a Hiding rule
- C. by writing a Recommendation rule
- D. by writing a Pricing rule

# https://www.pass4itsure.com/1z0-1033-22.html

2024 Latest pass4itsure 1Z0-1033-22 PDF and VCE dumps Download

Correct Answer: B

## **QUESTION 4**

Which two scenarios can be automated with File Transfer Protocol (FTP)? (Choose two.)

- A. An administrator needs to bulk update attachments on a multiple Commerce Transactions.
- B. Every month, an administrator needs to apply changes requested by the marketing department on descriptions for parts in CPQ Cloud.
- C. An administrator needs to update Configuration Attribute Value Pricing on a Model and deploy the changes.
- D. Every night, an administrator queries the inventory database and updates a CPQ Cloud data table with the new inventory levels.

Correct Answer: BD

#### **QUESTION 5**

Given the following code:

Which function, when filled in the blank, will return a value of 1?

- A. findinarray
- B. arrayfind
- C. findarray
- D. findinsidearray

Correct Answer: C

<u>1Z0-1033-22 PDF Dumps</u> <u>1Z0-1033-22 Study Guide</u> <u>1Z0-1033-22 Braindumps</u>